## **WIFI HACKING**

SAME TRANSPORTED TO A

## **TABLE OF CONTENTS** Preface Introduction What this book covers What you need for this book Who this book is for Reader feedback Errata Chapter 1 . Wireless Lab Setup Introduction **MTR2** mable 10 Hardware requirements

11 Software requirements 12 **Installing BackTrack** Time for action - installing BackTrack Setting up the access point Time for action - configuring the access point Setting up the wireless card 20 Time for action - configuring your wireless card 20 Connecting to the access point 22<br>22 Time for action - configuring your wireless card Summary 27 Signs for sailors - conducting the Calle Little attack-WEP encryption 29

Introduction 30 Revisiting WLAN frames 31 Time for action - creating a monitor mode interface 34 Time for action - sniffing wireless packets 37 Time for action - viewing Management, Control, and Data frames 40 Time for action - sniffing data packets for our network Time for action - packet injection 49 Important note on WLAN sniffing and injection Time for action - experimenting with your Alfa card 52 Role of regulatory domains in wireless 55 Time for action - experimenting with your Alfa card 55 59

61

 $90<sup>7</sup>$ 

## Chapter 3 . Bypassing WLAN Authentication

Time for action - cracking WEP

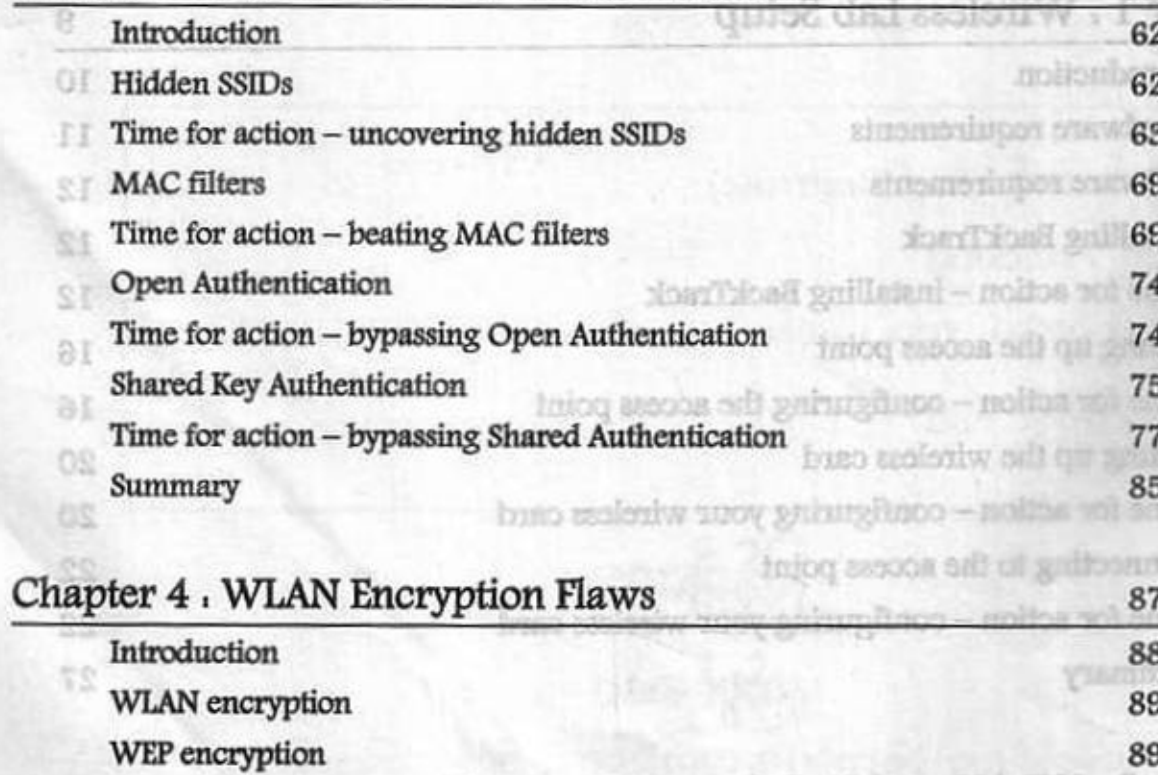

Chapter 2 . WLAN and Its Inherent Insecurities

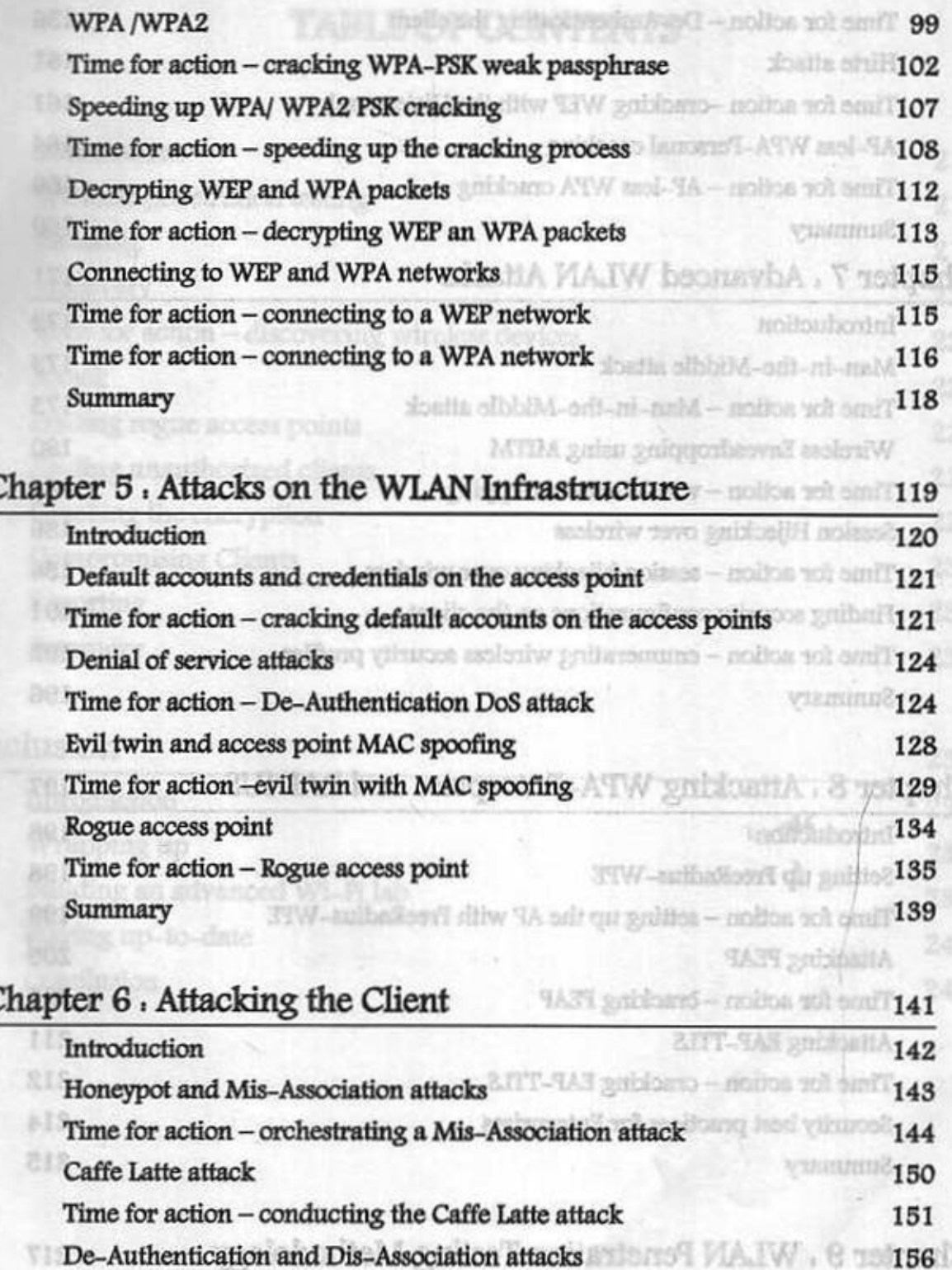

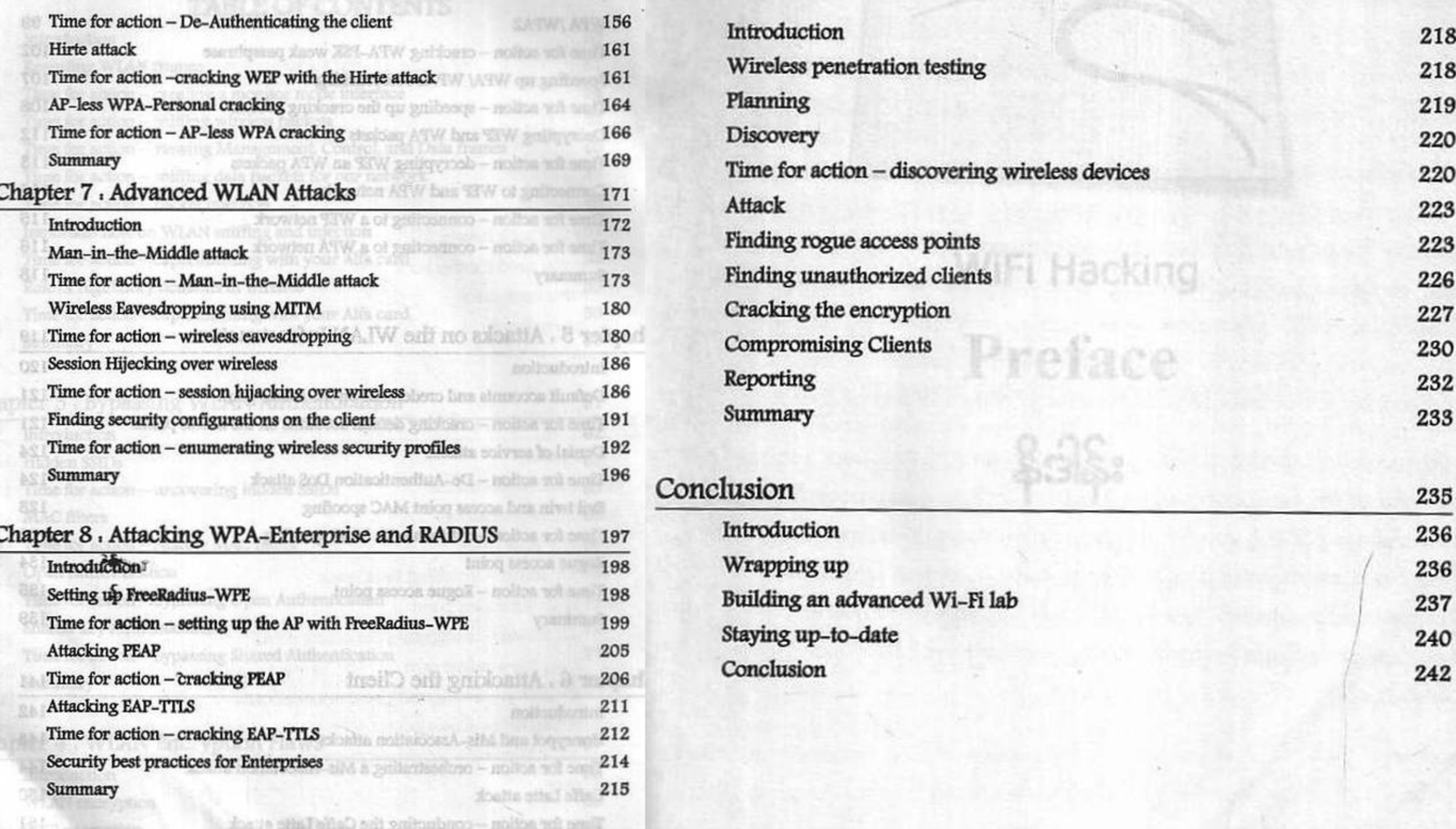

Chapter 9 . WLAN Penetration Testing Methodology